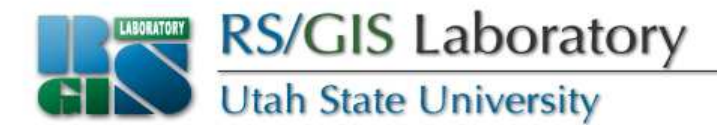

# **Filters & Simple Analysis of Vector Data; Functions & Modules**

#### Open Source RS/GIS PythonWeek 3

OS Python week 3: Filters & analysis; Functions & modules [1]

www.gis.usu.edu

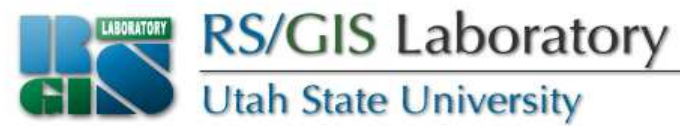

## **Attribute filters**

- The Layer object has a method **SetAttributeFilter(<where\_clause>)**
- Resets reading so **GetNextFeature()** gets the first feature that matches the filter
- Pass **None** to clear the filter

```
>>> layer.GetFeatureCount()42
>>> layer.SetAttributeFilter("cover = 'shrubs'")>>> layer.GetFeatureCount()6
>>> layer.SetAttributeFilter(None)>>> layer.GetFeatureCount()42
```
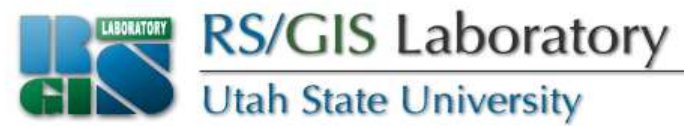

### **Spatial filters**

- There are two methods on the Layer object to set spatial filters
	- **SetSpatialFilter(<geom>)**
	- **SetSpatialFilterRect(<minx>, <miny>, <maxx>, <maxy>)**
- Use **SetSpatialFilter(None**) to clear the filter

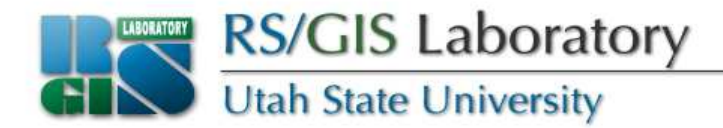

#### **layerAreas is polygon and layerSites is points**

```
>>> featAreas = layerAreas.GetNextFeature()
```

```
>>> poly = featAreas.GetGeometryRef()
```

```
>>> layerSites.GetFeatureCount()
```

```
42
```

```

>>> layerSites.SetSpatialFilter(poly)
```

```
>>> layerSites.GetFeatureCount()
```

```
3
```

```
>>> layerSites.SetSpatialFilterRect(460000, 4590000, 490000, 4600000)
>>> layerSites.GetFeatureCount()4
>>> layerSites.SetSpatialFilter(None)>>> layerSites.GetFeatureCount()42
```
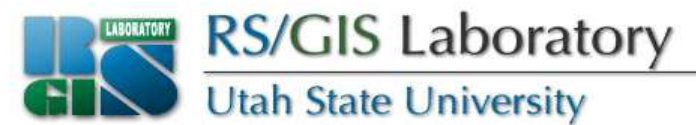

## **More complicated filters**

- DataSource objects have a method **ExecuteSQL(<SQL>)**
- Returns a Layer object that can be looped through like other layers
- When done with the resulting layer, call ReleaseResultSet(<result layer>) On the DataSource
- See http://www.gdal.org/ogr/ogr\_sql.html for more info about valid SQL syntax

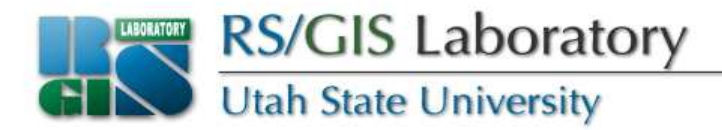

#### • To select all features where cover type is 'grass' and to return them in descending order:

```
result = dsSites.ExecuteSQL("select * from sites where cover = 'grass' order by id desc")resultFeat = result.GetNextFeature()while resultFeat :
print resultFeat.GetField('id')
resultFeat = result.GetNextFeature()dsSites.ReleaseResultSet(result)
```
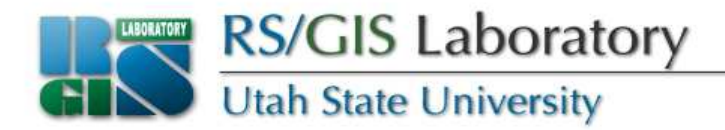

• To count the number of features where cover type is 'grass':

```
>>> result = dsSites.ExecuteSQL("select count(*) from sites where cover = 'grass'")>>> result.GetFeatureCount()1>>> result.GetFeature(0).GetField(0)11>>> dsSites.ReleaseResultSet(result)
```
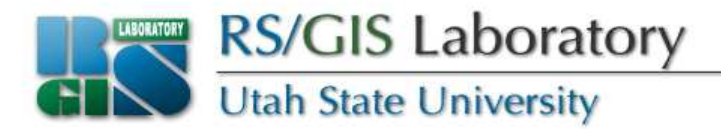

#### • To get a list of unique cover types:

```
result = ds.ExecuteSQL("select distinct cover from sites")
resultFeat = result.GetNextFeature()while resultFeat:
print resultFeat.GetField(0)
resultFeat = result.GetNextFeature()ds.ReleaseResultSet(result)shrubs
trees
```
 **rocks grass bareWater**

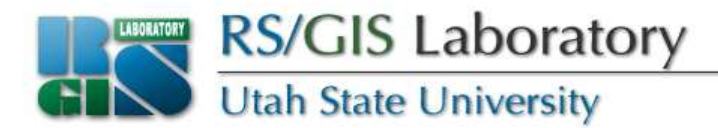

#### • To get a count of each cover type:

```
coverLayer = ds.ExecuteSQL('select distinct cover from sites')
coverFeat = coverLayer.GetNextFeature()while coverFeat:
cntLayer = ds.ExecuteSQL("select count(*) from
sites where cover = '" + coverFeat.GetField(0) +"'")
print coverFeat.GetField(0) + ' ' +
cntLayer.GetFeature(0).GetFieldAsString(0)ds.ReleaseResultSet(cntLayer)
coverFeat = coverLayer.GetNextFeature()ds.ReleaseResultSet(coverLayer)shrubs 6
trees 11
rocks 6
grass 11bare 6
water 2
```
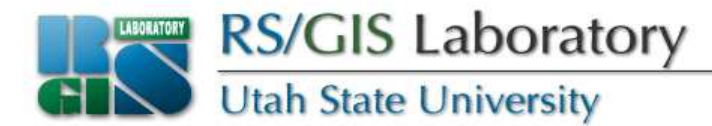

#### **Intersect**

• Do two geometries intersect?

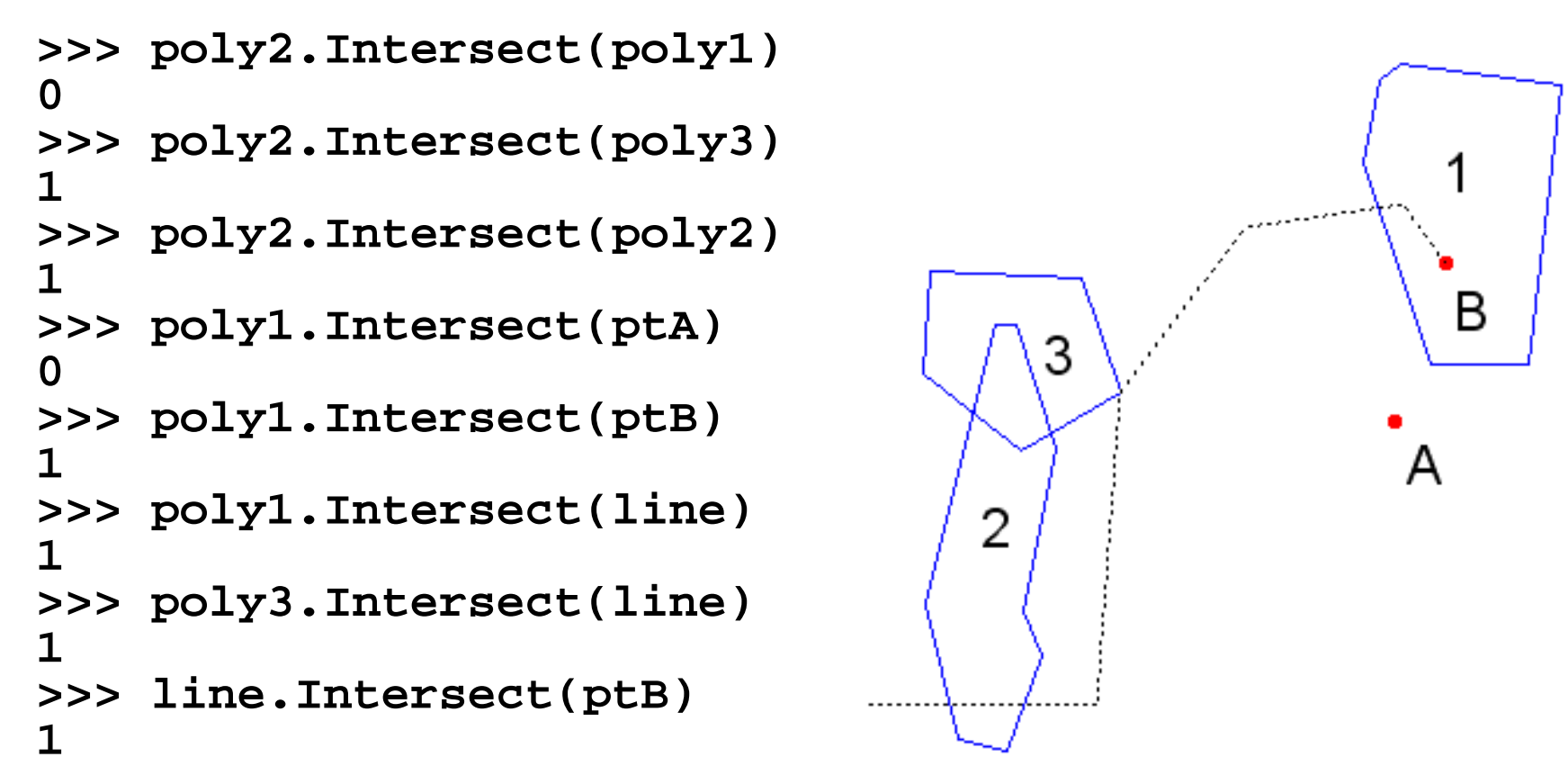

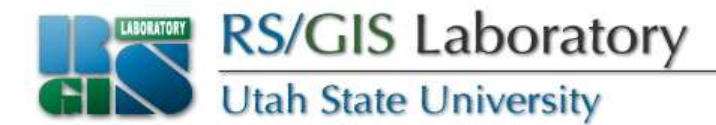

# **Disjoint**

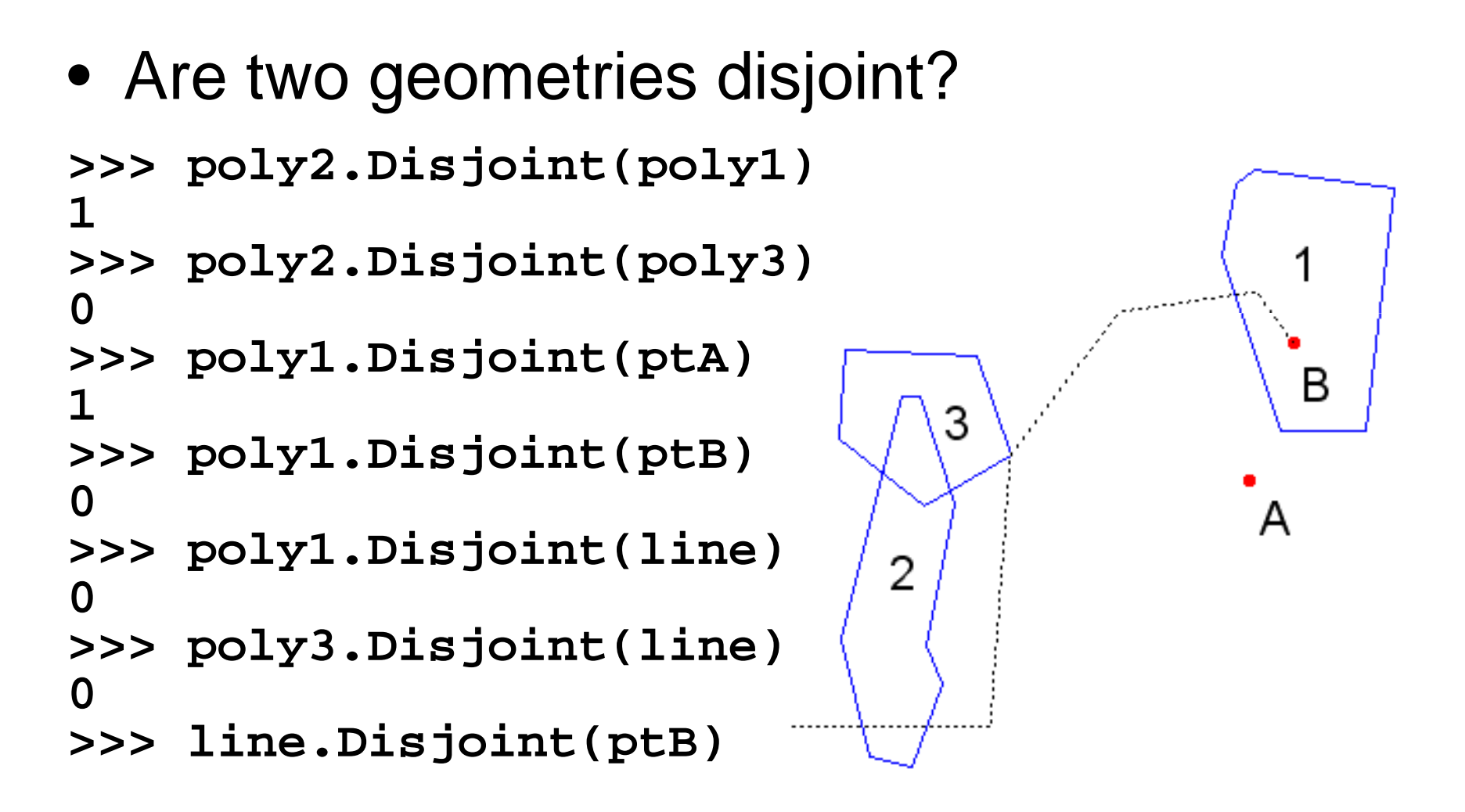

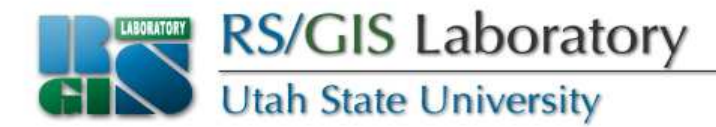

#### **Touches**

• Do two geometries touch (on the edge)?

```
>>> poly2.Touches(poly1)0
>>> poly2.Touches(poly3)0
>>> poly1.Touches(line)3
0
>>> poly1.Touches(ptB)02

>>> poly3.Touches(line)1
```
B

A

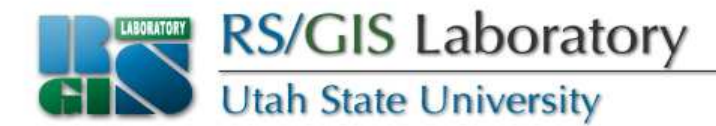

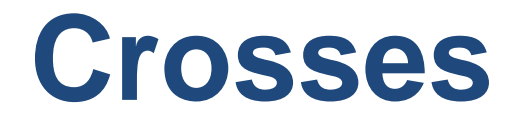

• Do two geometries cross each other?

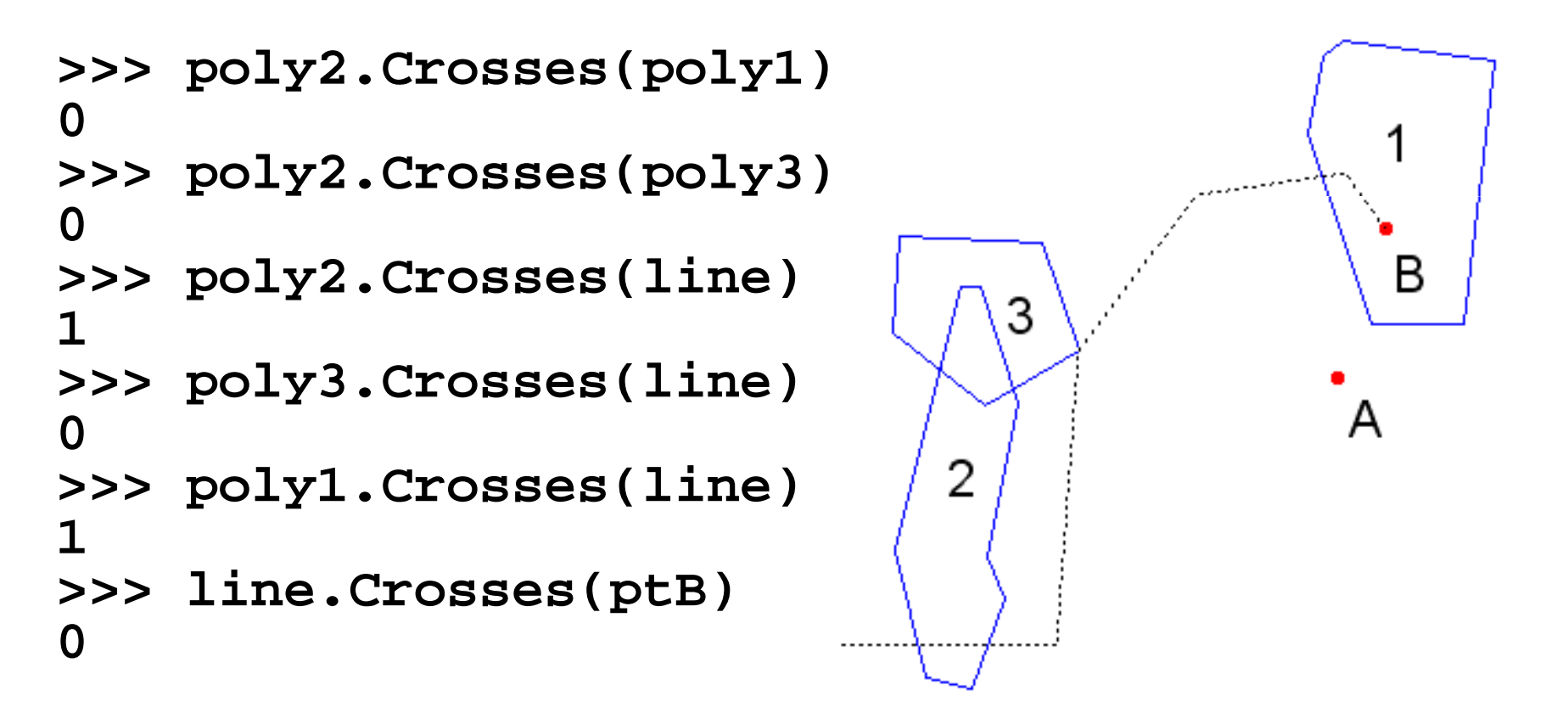

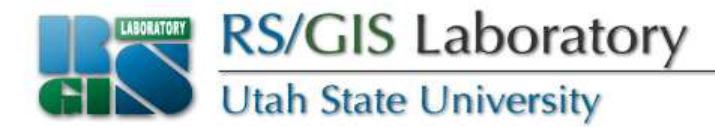

### **Within**

• Is one geometry within another one?

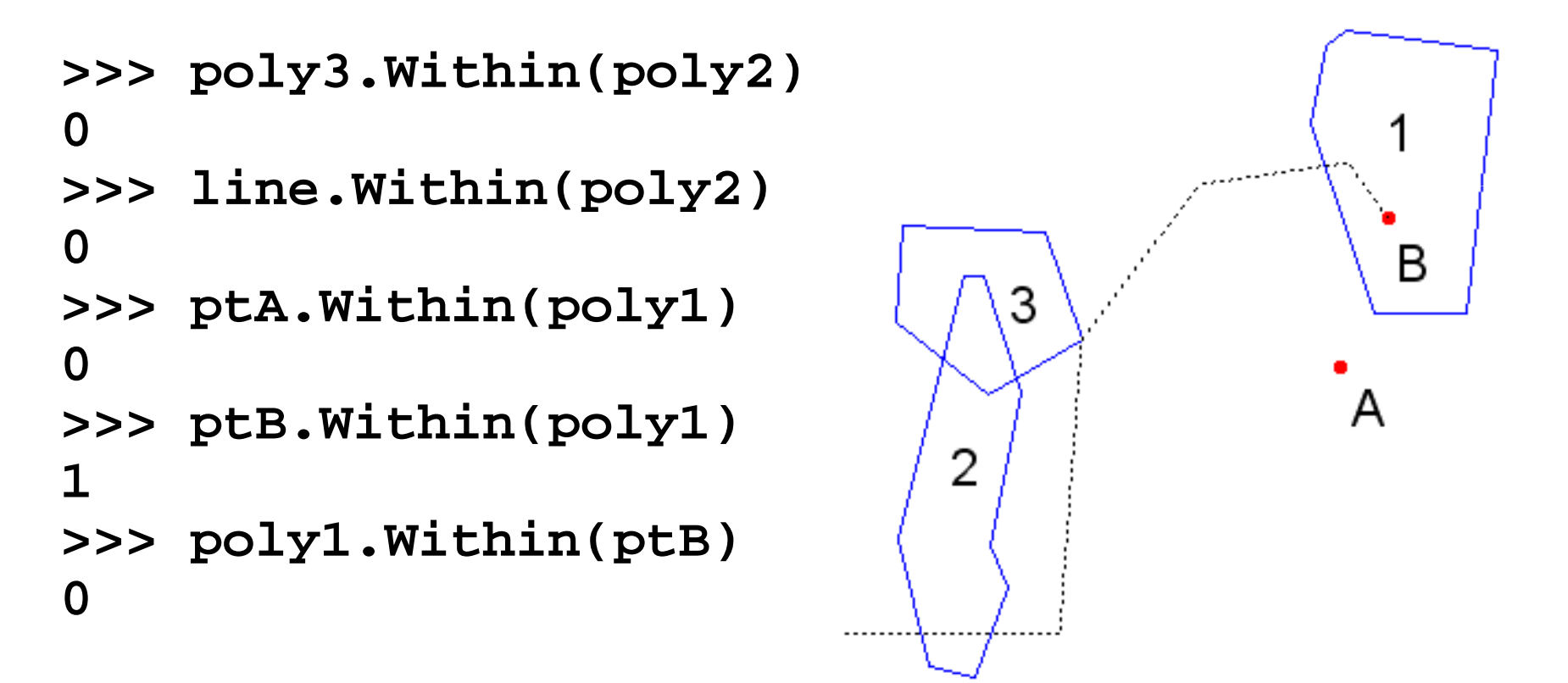

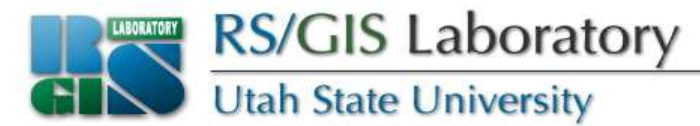

#### **Contains**

• Does one geometry contain another one?

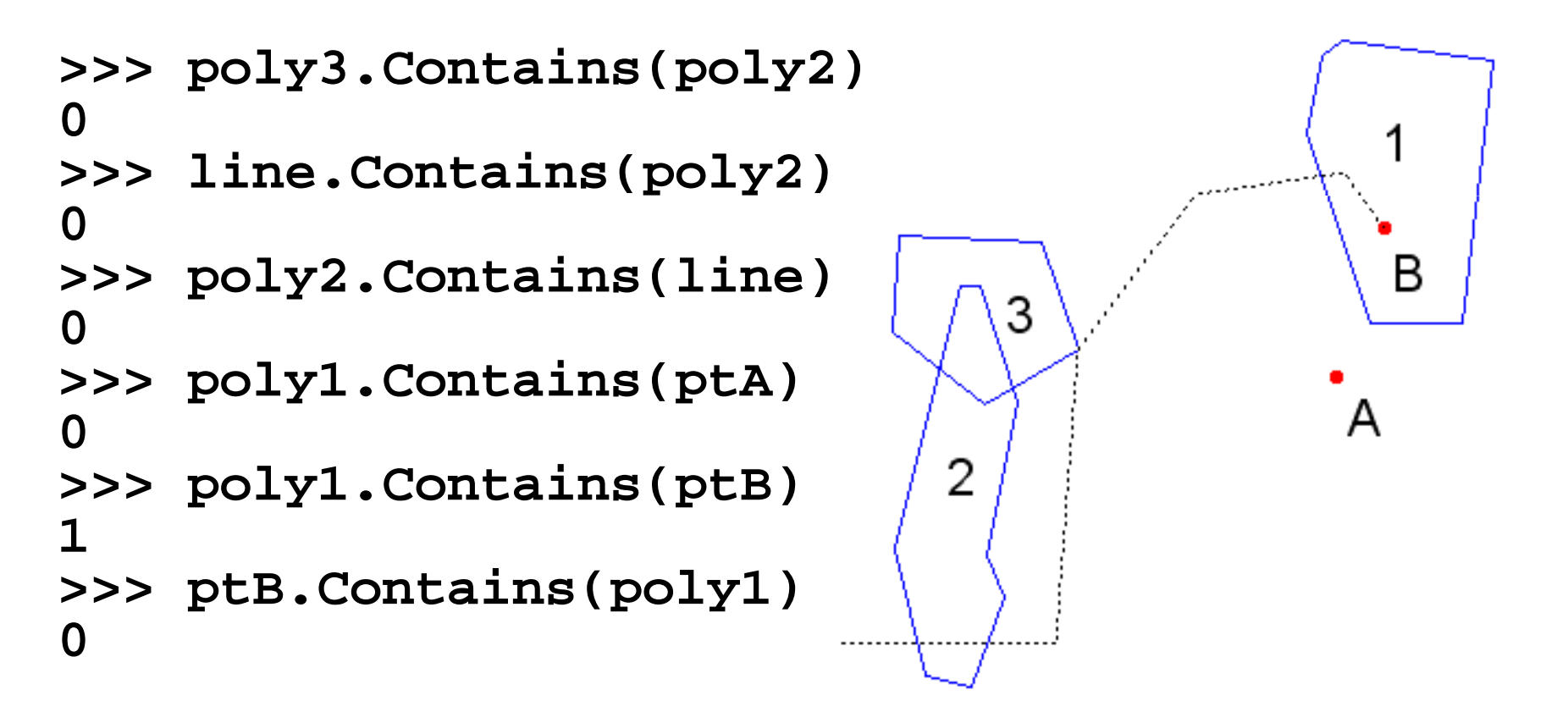

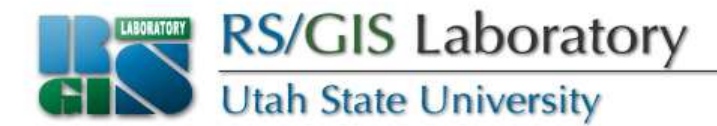

### **Overlaps**

• Do two geometries overlap?

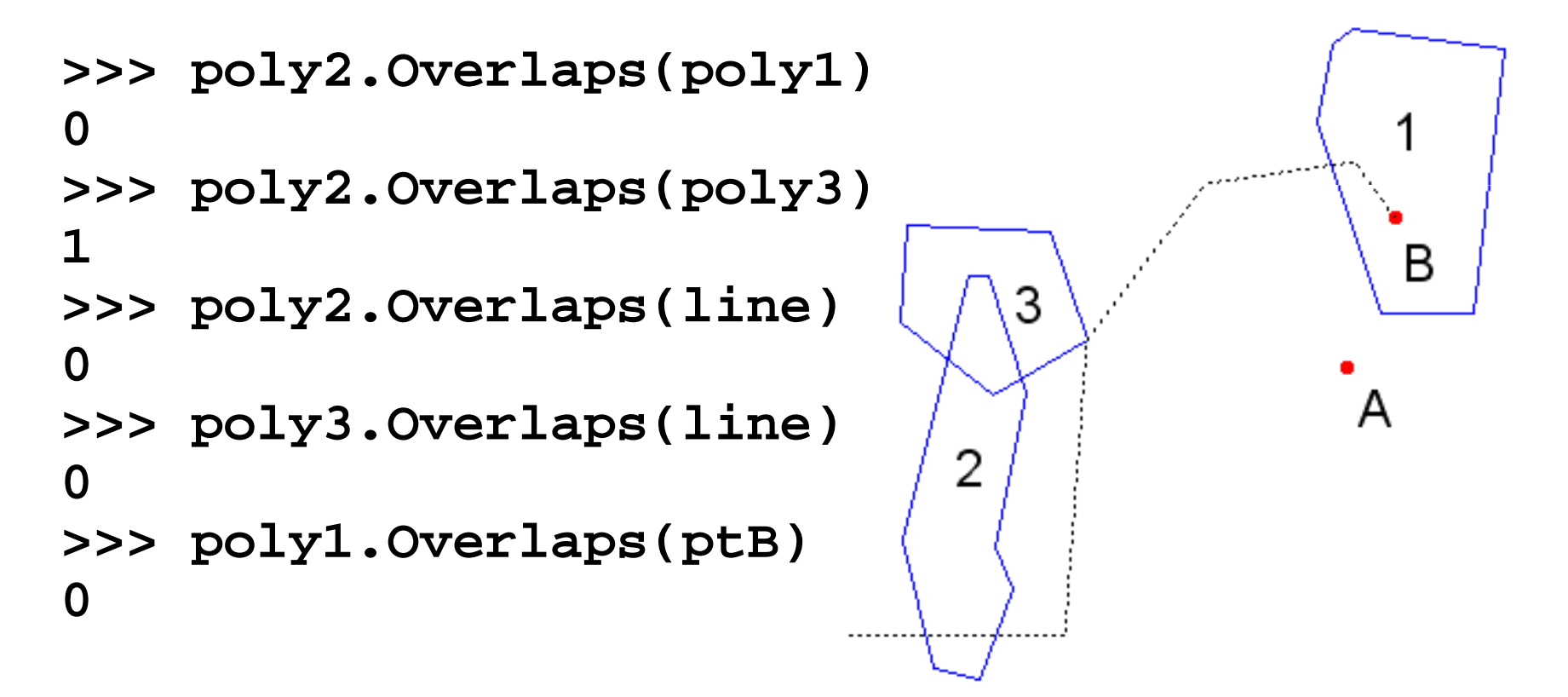

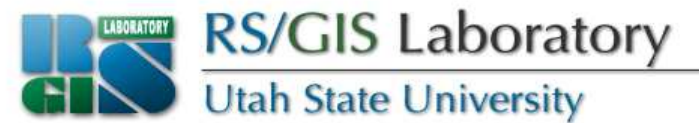

# **Simple geoprocessing**

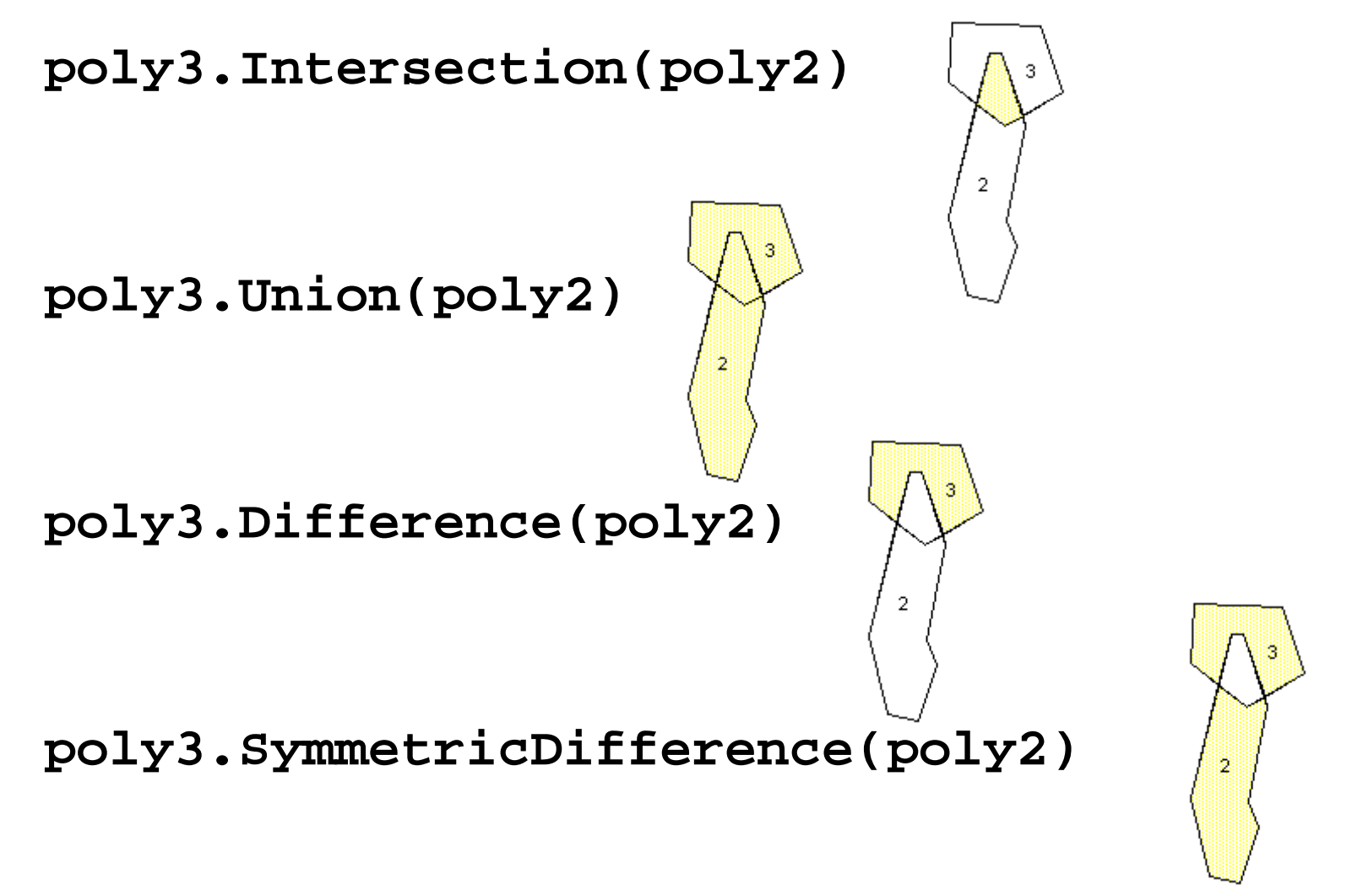

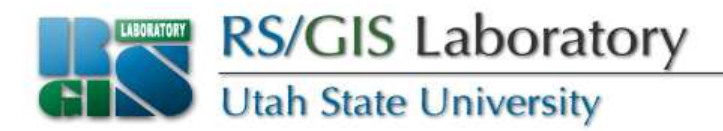

- <geom>.Buffer(<distance>)
	- Buffer a geometry, returns a new geometry
- <geom1>.Equal(<geom2>)
	- Are the geometries equal?
- <geom1>.Distance(<geom2>)
	- Returns the shortest distance between the two geometries
- <geom>.GetEnvelope()
	- Returns the geometry's extent as a list (minx, maxx, miny, maxy)

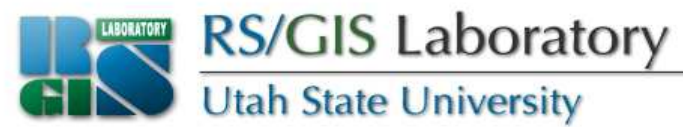

# **Assignment 3a**

- Use filters and buffers
	- Use an attribute filter to restrict cache\_towns.shp to Nibley ("name" field)
	- Buffer the Nibley geometry by 1500
	- Use the new geometry with a spatial filter on sites.shp to find all sites within 1500 meters of **Nibley**
	- Print out the "id" value for those sites
	- Turn in your code and a screenshot of what got printed

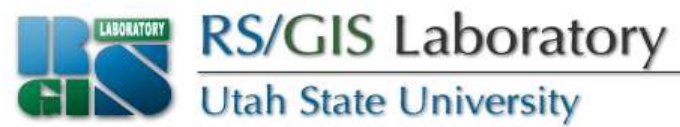

# **Defining functions**

- Writing functions allows easy reuse of code
- The keyword **def** means you're about to define a function
- Provide the function name and parameters
- Use **return** to return a value

```
def add(n1, n2): #function 'add' takes 2 args
  return n1 + n2
```
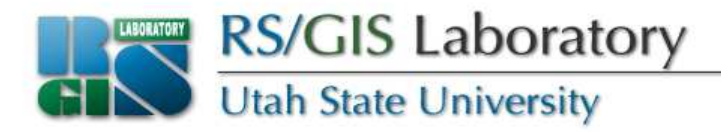

- For example, a function to reproject a shapefile (using EPSG codes) might look something like this:
- **def ProjectShapefile(inFN, outFN, inEPSG, outEPSG):**
	- **# open inFN and create empty outFN**
	- **# create CoordinateTransform using EPSG codes**
	- **# loop through features in inFN**
		- **# get feature geometry**
		- **# reproject geometry**
		- **# write geometry to outFN**
		- **# destroy features**
	- **# close files**

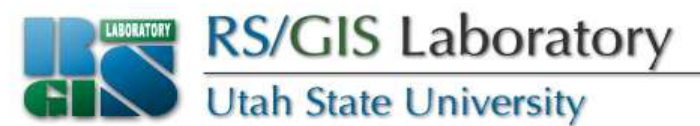

# **Keywords & default parameters**

• User can pass parameters by passing them in order (the usual way) or by using the variable name as a keyword

```
add(n2=5, n1=3)
```
• Can provide a default value by setting it in the function declaration line

```
def printNumbers(start=0, stop=10, step=1):
```
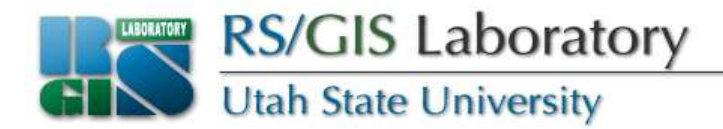

```
def printNumbers(start=0, stop=10, step=1):for i in range(start, stop, step):print i,
```

```
>>> printNumbers()
0 1 2 3 4 5 6 7 8 9
>>> printNumbers(5)5 6 7 8 9
>>> printNumbers(5,15)
5 6 7 8 9 10 11 12 13 14
>>> printNumbers(5,15,2)5 7 9 11 13
>>> printNumbers(step=2, stop=15, start=5)5 7 9 11 13
>>> printNumbers(step=2)0 2 4 6 8
>>> printNumbers(5, step=2)5 7 9
```
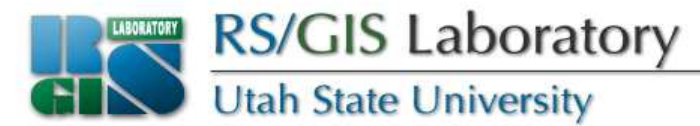

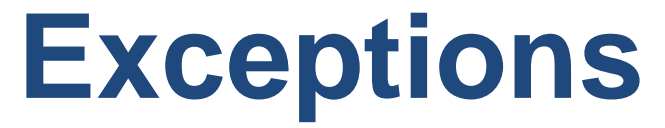

- "Catch" exceptions to implement custom error handling, like flushing a buffer to disk before dying
- Can have as many **except** statements as you need per **try** statement

**try: #code here except <exception\_name>:#code to handle error here**

**try: #code herefinally:#code that always runs**

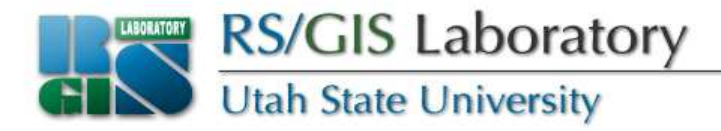

• Have to put the **try…except** statement inside of a **try…finally** statement if you want both behaviors

**try: try: #code here except <exception\_name>: #code to handle error hereexcept <exception\_name>: #code to handle error herefinally:#code that always runs**

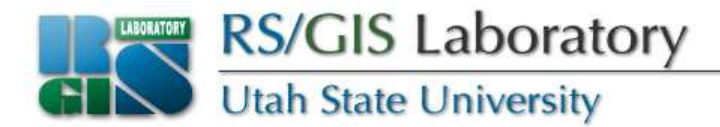

```
import sys, traceback
```

```
def getValue(array, index):
try: # wrap everything so some code always executestry: # wrap code that might cause an errorreturn array[index]
except IndexError: # catch exc if index out of rangeprint 'Looks like a bad index'
except: # catch something we didn't anticipateprint 'Exception type:', sys.exc_info()[0]
print 'Exception value:', sys.exc_info()[1]traceback.print_exc()
finally: # good place to close files, db connections…print 'This code always runs!'
```
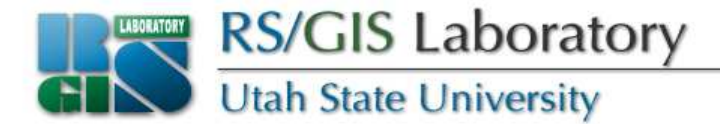

```
>>> test = ['a','b','c']>>> print getValue(test, 0) # good indexThis code always runs!a>>> print getValue(test, 4) # bad indexLooks like a bad index
This code always runs!None>>> print getValue(test, 'a') # unknown errorException type: exceptions.TypeErrorException value: list indices must be integersTraceback (most recent call last):File "exceptions.py", line 6, in getValuereturn array[index]TypeError: list indices must be integersThis code always runs!None
```
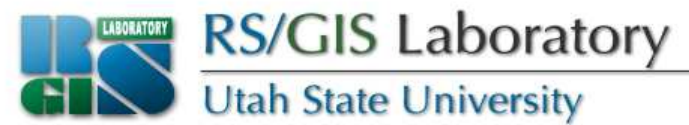

# **Creating modules**

- Modules are handy places to keep functions
- $\bullet\,$  Just put the function in a file called <name>.py
- A file named mymod.py could be imported using**import mymod**
- And a function inside it called myFunction could be called like
- **mymod.myFunction()**
- • Import other needed modules at the top of your module

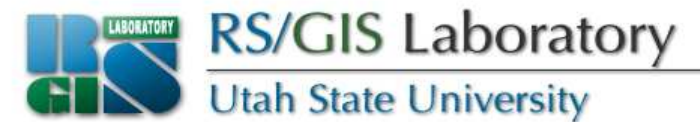

#### **Example module**

**import math**

- **def add(n1, n2):return n1 + n2**
- **def printNumbers(start=0, stop=10, step=1):for i in range(start, stop, step):print i,**

**def maxNumFromBits(bits):return int(math.pow(2, bits) – 1)**

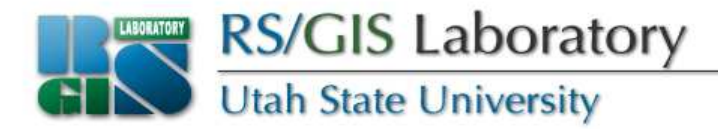

• **Assuming that the module in the previous slide is saved as mymod.py, it can be used like this:**

```
>>> import mymod
```

```

>>> mymod.add(3,2)
```
**5**

- **>>> mymod.printNumbers(5,8)**
- **5 6 7**
- **>>> mymod.maxNumFromBits(8)**
- **255**

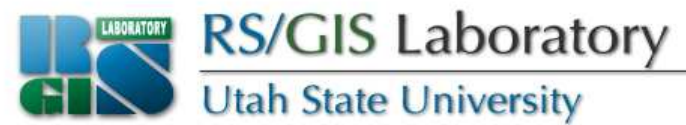

# **Finding modules**

- Python will look for a module in the directory that the running script is in
- Then the PYTHONPATH environment variable
- Possibly the current working directory (depends on platform & version)
- Then standard library directories (i.e. sitepackages)

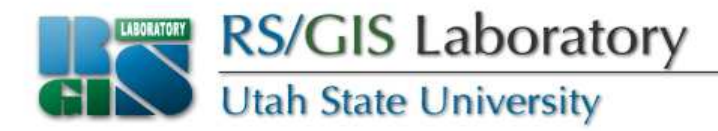

- Modify **sys.path** to change the search path (but only for the current python session)
- If you delete things from **sys.path** you may not be able to import other modules, so you should probably just append

```
>>> import testmod # can't find it
Traceback (most recent call last):File "<stdin>", line 1, in ?
ImportError: No module named testmod>>> import sys
>>> sys.path.append('d:/temp')
>>> import testmod # now it worked>>> testmod.add(2,3)5
```
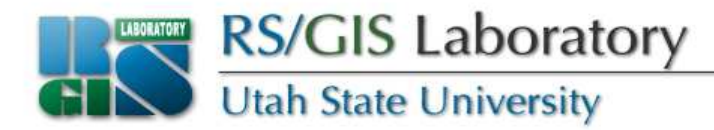

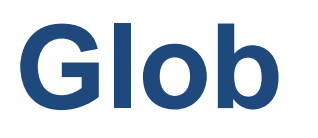

- Lists files in a directory that match a pattern
	- \* matches multiple characters
	- ? matches 1 character
	- [] matches character ranges, like [0-9], [a-z], or [a,e,i,o,u]

```
>>> import glob
>>> glob.glob('./[0-9].*')['./1.gif', './2.txt']
>>> glob.glob('*.gif')['1.gif', 'card.gif']
>>> glob.glob('?.gif')['1.gif']
```
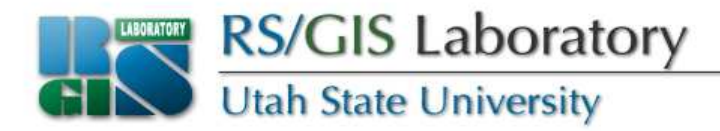

- For example, to loop through all .shp files in a directory:
- **>>> import glob >>> for fn in glob.glob('d:/data/\*.shp'):... print fn... d:/data/classes/python/data\areas.shp d:/data/classes/python/data\lines.shp d:/data/classes/python/data\points.shp d:/data/classes/python/data\sites.shpd:/data/classes/python/data\ut\_counties.shp**

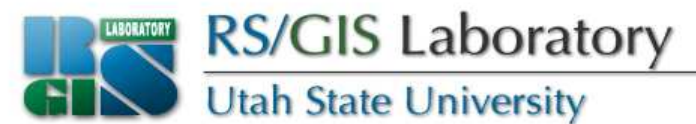

# **Manipulating filenames**

```
import os
```
**fn = 'c:/data/test.shp'**

• To get the basename of a filename:

```
>>> os.path.basename(fn)'test.shp'
```
• To get the basename with no extension: **>>> os.path.splitext(os.path.basename(fn))[0]'test'>>> os.path.basename(fn)[:-4]**

```
'test'
```
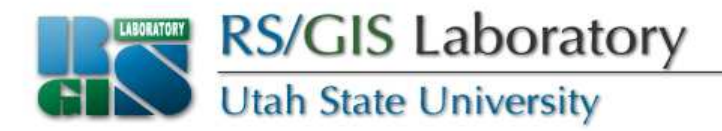

• An easy way to add a suffix to a filename:

```
>>> newfn = fn.replace('.shp', '_proj.shp')
>>> newfn
```
- **'c:/data/test\_proj.shp'**
- An easy way to change the extension on a filename:

```
>>> newfn = fn.replace('.shp', '.prj')
>>> newfn
```
**'c:/data/test.prj'**

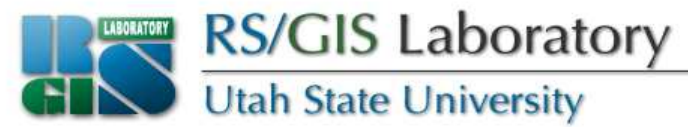

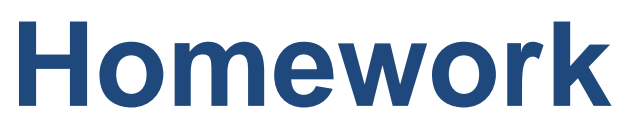

- Write a function to reproject a shapefile using EPSG codes
	- User should pass in the input & output filenames and input & output EPSG codes
	- Put the function in a module
- Write a script that imports the new module and uses the function to reproject all of the shapefiles in this week's data
	- Go from EPSG 26912 (UTM 12N NAD83) to EPSG 4269 (unprojected NAD83)

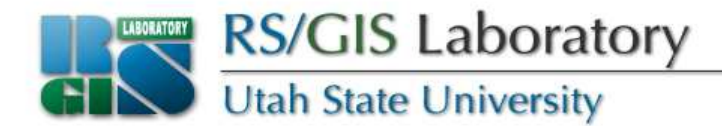

- **# function to copy fields (not the data) from one**
- **# layer to another**
- **# parameters:**
- **# fromLayer: layer object that contains the fields**
- **# to copy**
- **# toLayer: layer object to copy the fields into**
- **def copyFields(fromLayer, toLayer):**
	- **featureDefn = fromLayer.GetLayerDefn()**
	- **for i in range(featureDefn.GetFieldCount()):**

**toLayer.CreateField(featureDefn.GetFieldDefn(i))**

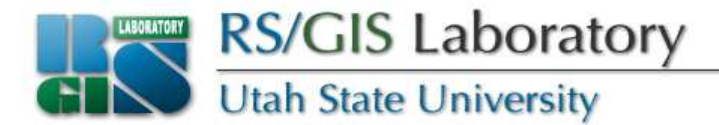

**# function to copy attributes from one feature to another # this assumes the features have the same attribute fields!) # parameters:**

- **# fromFeature: feature object that contains the data to copy**
- **# toFeature: feature object that the data is to be copied into**

**def copyAttributes(fromFeature, toFeature):**

**for i in range(fromFeature.GetFieldCount()):**

**fieldName = fromFeature.GetFieldDefnRef(i).GetName()**

**toFeature.SetField(fieldName, fromFeature.GetField(fieldName))**